# <span id="page-0-0"></span>Análise de variância

Tiago M. Magalhães

Departamento de Estatística - ICE-UFJF

Juiz de Fora, 01 de abril de 2024

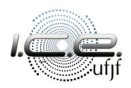

## Roteiro

## [Introdução](#page-2-0)

- [Partição de somas de quadrados](#page-11-0)
- [Coeficiente de determinação](#page-61-0)
- [Soma de quadrados extra](#page-77-0)
- [Aplicação](#page-117-0)
- [Estudo de simulação](#page-130-0)
- [Referências bibliográficas](#page-139-0)

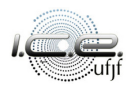

## <span id="page-2-0"></span>Roteiro

## 1 [Introdução](#page-2-0)

- 2 [Partição de somas de quadrados](#page-11-0)
- 3 [Coeficiente de determinação](#page-61-0)
- 4 [Soma de quadrados extra](#page-77-0)
- [Aplicação](#page-117-0)
- [Estudo de simulação](#page-130-0)
- [Referências bibliográficas](#page-139-0)

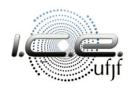

#### Suponham que  $Y_1, Y_2, \ldots, Y_n$  tais que

<span id="page-3-0"></span>
$$
Y_{\ell} = \mathbf{x}_{\ell}^{\top} \boldsymbol{\beta} + \varepsilon_{\ell}, \ \ell = 1, 2, \dots, n,
$$
 (1)

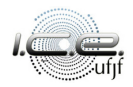

Suponham que Y<sub>1</sub>, Y<sub>2</sub>, ..., Y<sub>n</sub> tais que

$$
Y_{\ell} = \mathbf{x}_{\ell}^{\top} \boldsymbol{\beta} + \varepsilon_{\ell}, \ \ell = 1, 2, \ldots, n,
$$
 (1)

 ${\sf em}$  que  ${\sf x}_\ell\ =\ (\mathsf{x}_{\ell1},\mathsf{x}_{\ell2},\ldots,\mathsf{x}_{\ell p})^\top$  é conhecido,  $\boldsymbol{\beta}\ =\ (\beta_1,\beta_2,\ldots,\beta_p)^\top$  é um vetor de parâmetros desconhecidos a serem estimados,  $\varepsilon_\ell \sim \mathcal{N}(0, \sigma^2),$ *ε*1*, ε*2*, . . . , ε*<sup>n</sup> são variáveis aleatórias independentes e com a mesma variância *σ* 2 , também desconhecida, a ser estimada. Nós vamos assumir que [\(1\)](#page-3-0)  $\acute{\text{e}}$  um modelo com intercepto,  $x_{\ell 1} = 1$ .

Suponham que Y<sub>1</sub>, Y<sub>2</sub>, ..., Y<sub>n</sub> tais que

$$
Y_{\ell} = \mathbf{x}_{\ell}^{\top} \boldsymbol{\beta} + \varepsilon_{\ell}, \ \ell = 1, 2, \ldots, n,
$$
 (1)

 ${\sf em}$  que  ${\sf x}_\ell\ =\ (\mathsf{x}_{\ell1},\mathsf{x}_{\ell2},\ldots,\mathsf{x}_{\ell p})^\top$  é conhecido,  $\boldsymbol\beta\ =\ (\beta_1,\beta_2,\ldots,\beta_p)^\top$  é um vetor de parâmetros desconhecidos a serem estimados,  $\varepsilon_\ell \sim \mathcal{N}(0, \sigma^2)$ , *ε*1*, ε*2*, . . . , ε*<sup>n</sup> são variáveis aleatórias independentes e com a mesma variância *σ* 2 , também desconhecida, a ser estimada. Nós vamos assumir que [\(1\)](#page-3-0) é um modelo com intercepto,  $x_{\ell 1} = 1$ .

A Equação [\(1\)](#page-3-0) é o que nós definimos como **modelo de regressão linear** (MRL), podendo ser escrita de forma matricial, da seguinte forma:

$$
Y = X\beta + \varepsilon, \tag{2}
$$

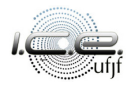

A Equação [\(1\)](#page-3-0) é o que nós definimos como **modelo de regressão linear** (MRL), podendo ser escrita de forma matricial, da seguinte forma:

$$
\mathbf{Y} = \mathbf{X}\boldsymbol{\beta} + \boldsymbol{\varepsilon},\tag{2}
$$

 $\mathbf{e} = (\varepsilon_1, \varepsilon_2, \ldots, \varepsilon_n)^\top$ ,  $\mathbf{e} = (\varepsilon_1, \varepsilon_2, \ldots, \varepsilon_n)^\top$ ,  $\mathbf{e} \sim \mathcal{N}_n(\mathbf{0}, \sigma^2 \mathbf{I}_n)$ ,

sendo **0** o vetor nulo de dimensão n, **I**<sup>n</sup> a matriz identidade de ordem n e  $\bm{X} = (\bm{x}_1, \bm{x}_2, \dots, \bm{x}_n)^\top.$ 

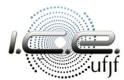

A Equação [\(1\)](#page-3-0) é o que nós definimos como **modelo de regressão linear** (MRL), podendo ser escrita de forma matricial, da seguinte forma:

$$
\mathbf{Y} = \mathbf{X}\boldsymbol{\beta} + \boldsymbol{\varepsilon},\tag{2}
$$

 $\mathbf{e} = (\varepsilon_1, \varepsilon_2, \ldots, \varepsilon_n)^\top$   $\in \varepsilon = (\varepsilon_1, \varepsilon_2, \ldots, \varepsilon_n)^\top$ ,  $\varepsilon \sim \mathcal{N}_n(\mathbf{0}, \sigma^2 \mathbf{I}_n)$ ,

sendo **0** o vetor nulo de dimensão n, **I**<sup>n</sup> a matriz identidade de ordem n e  $\bm{X} = (\bm{x}_1, \bm{x}_2, \dots, \bm{x}_n)^\top.$ 

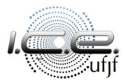

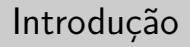

### Motivação

A análise de variância (analysis of variance, anova) é uma forma de nós

vermos o modelo de regressão linear sob um outro tipo de ponto de vista.

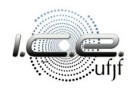

### Motivação

A análise de variância (analysis of variance, anova) é uma forma de nós vermos o modelo de regressão linear sob um outro tipo de ponto de vista.

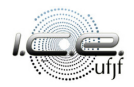

### <span id="page-11-0"></span>Roteiro

### **[Introdução](#page-2-0)**

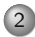

#### 2 [Partição de somas de quadrados](#page-11-0)

3 [Coeficiente de determinação](#page-61-0)

- 4 [Soma de quadrados extra](#page-77-0)
- [Aplicação](#page-117-0)
- [Estudo de simulação](#page-130-0)
- [Referências bibliográficas](#page-139-0)

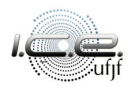

O método da análise de variância é baseada na partição da somas de quadrados e dos graus de liberdade associados com a variável resposta Y .

Se todas as observações Y*`* são idênticas, não é necessário uma análise de regressão.

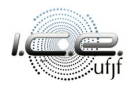

O método da análise de variância é baseada na partição da somas de quadrados e dos graus de liberdade associados com a variável resposta Y.

Se todas as observações Y*`* são idênticas, não é necessário uma análise de regressão. E a variação de Y*`* seria medida em termos dos desvios:

$$
Y_\ell-\bar{Y}.
$$

A Figura [1](#page-15-0) apresenta esse desvio de forma gráfica.

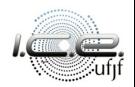

O método da análise de variância é baseada na partição da somas de quadrados e dos graus de liberdade associados com a variável resposta Y.

Se todas as observações Y*`* são idênticas, não é necessário uma análise de regressão. E a variação de Y*`* seria medida em termos dos desvios:

$$
Y_\ell - \bar{Y}.
$$

A Figura [1](#page-15-0) apresenta esse desvio de forma gráfica.

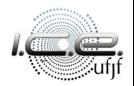

<span id="page-15-0"></span>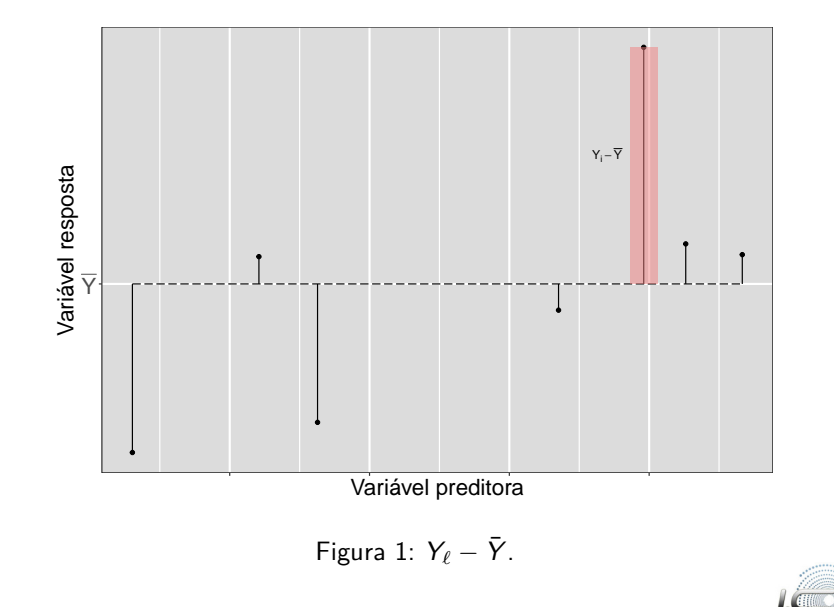

A medida da variação total dos desvios, a **soma de quadrados total** (SQT), é dada por

$$
\mathsf{SQT}=\sum_{\ell=1}^n\left(Y_\ell-\bar{Y}\right)^2.
$$

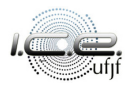

A medida da variação total dos desvios, a **soma de quadrados total** (SQT), é dada por

$$
\mathsf{SQT}=\sum_{\ell=1}^n\left(Y_\ell-\bar{Y}\right)^2.
$$

Note que, se  $SQT = 0$ , todas as observações são iguais e quanto maior for SQT, maior é a variabilidade dos dados.

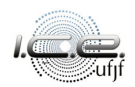

A medida da variação total dos desvios, a **soma de quadrados total** (SQT), é dada por

$$
\mathsf{SQT}=\sum_{\ell=1}^n\left(Y_\ell-\bar{Y}\right)^2.
$$

Note que, se  $SQT = 0$ , todas as observações são iguais e quanto maior for SQT, maior é a variabilidade dos dados.

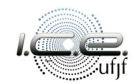

Como nós vimos na aula anterior, em uma análise de regressão, a variabilidade dos dados é medida em relação a reta de regressão, isto é,

 $Y_{\ell} - \hat{Y}_{\ell}.$ 

A Figura [2](#page-21-0) apresenta esse desvio de forma gráfica.

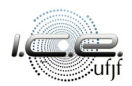

Como nós vimos na aula anterior, em uma análise de regressão, a variabilidade dos dados é medida em relação a reta de regressão, isto é,

$$
Y_{\ell}-\hat{Y}_{\ell}.
$$

A Figura [2](#page-21-0) apresenta esse desvio de forma gráfica.

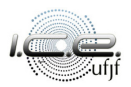

<span id="page-21-0"></span>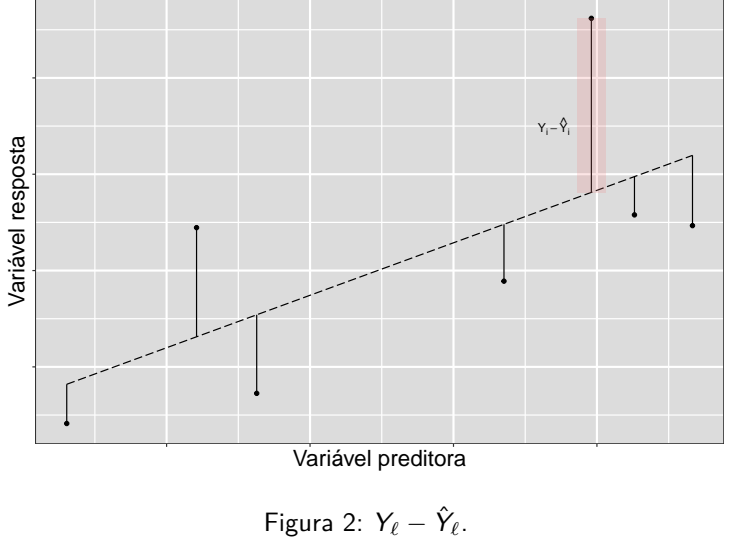

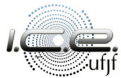

A medida para avaliar toda a variação na amostra é a **soma de quadrado dos resíduos** (SQRes), dada por

$$
\mathsf{SQRes} = \sum_{\ell=1}^n \left( Y_\ell - \hat{Y}_\ell \right)^2.
$$

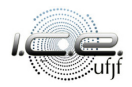

A medida para avaliar toda a variação na amostra é a **soma de quadrado dos resíduos** (SQRes), dada por

$$
\mathsf{SQRes} = \sum_{\ell=1}^n \left( Y_\ell - \hat{Y}_\ell \right)^2.
$$

Se SQRes = 0, todas observações estão em cima da reta de regressão e quanto maior for SQRes, maior é a variabilidade dos dados em relação a reta de regressão.

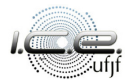

A medida para avaliar toda a variação na amostra é a **soma de quadrado dos resíduos** (SQRes), dada por

$$
\mathsf{SQRes} = \sum_{\ell=1}^n \left( Y_\ell - \hat{Y}_\ell \right)^2.
$$

Se  $SQRes = 0$ , todas observações estão em cima da reta de regressão e quanto maior for SQRes, maior é a variabilidade dos dados em relação a reta de regressão.

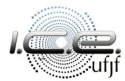

Também é possível comparar a distancia entre o valor estimado pela reta de regressão e a média, isto é,

$$
\hat{Y}_{\ell}-\bar{Y}.
$$

A Figura [3](#page-27-0) apresenta esse desvio de forma gráfica.

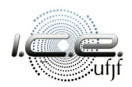

Também é possível comparar a distancia entre o valor estimado pela reta de regressão e a média, isto é,

$$
\hat{Y}_\ell - \bar{Y}.
$$

A Figura [3](#page-27-0) apresenta esse desvio de forma gráfica.

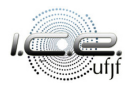

<span id="page-27-0"></span>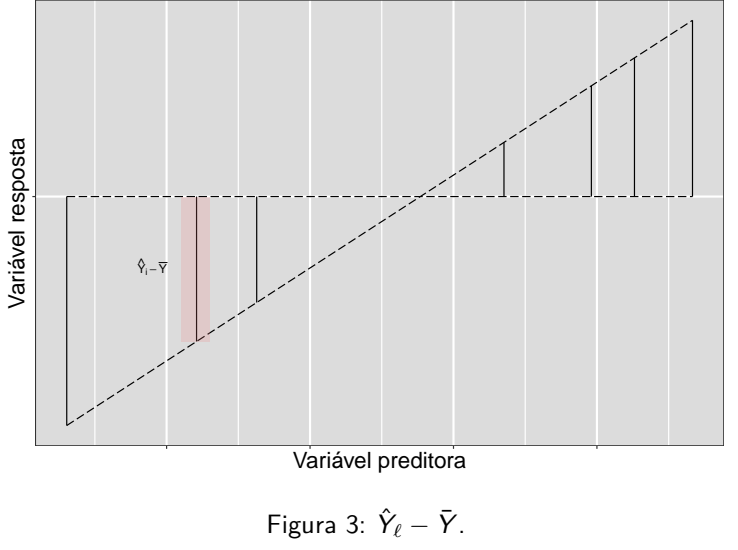

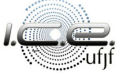

E, consequentemente, medir a distância quadrada entre elas, chamada de **soma de quadrados da regressão** (SQReg),

$$
\mathsf{SQReg} = \sum_{\ell=1}^n \left( \hat{Y}_{\ell} - \bar{Y} \right)^2.
$$

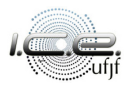

E, consequentemente, medir a distância quadrada entre elas, chamada de **soma de quadrados da regressão** (SQReg),

$$
\mathsf{SQReg} = \sum_{\ell=1}^n \left(\hat{Y}_\ell - \bar{Y}\right)^2.
$$

Se  $SQReg = 0$ , a reta de regressão é horizontal.

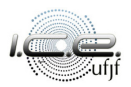

E, consequentemente, medir a distância quadrada entre elas, chamada de **soma de quadrados da regressão** (SQReg),

$$
\mathsf{SQReg} = \sum_{\ell=1}^n \left(\hat{Y}_\ell - \bar{Y}\right)^2.
$$

Se  $SQReg = 0$ , a reta de regressão é horizontal.

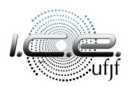

Considere o desvio  $Y_\ell - \bar{Y}$ , a medida básica para mensurar a variação das observações Y*`* , a diferença entre o *`*-ésimo valor da variável resposta e a média amostral pode ser decomposta como a soma de dois termos:

<span id="page-31-0"></span>
$$
Y_{\ell} - \bar{Y} = (Y_{\ell} - \hat{Y}_{\ell}) + (\hat{Y}_{\ell} - \bar{Y}).
$$
\n(3)

A Figura [4](#page-33-0) apresenta esse desvio de forma gráfica.

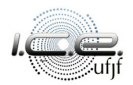

Considere o desvio  $Y_\ell - \bar{Y}$ , a medida básica para mensurar a variação das observações Y*`* , a diferença entre o *`*-ésimo valor da variável resposta e a média amostral pode ser decomposta como a soma de dois termos:

$$
Y_{\ell} - \bar{Y} = (Y_{\ell} - \hat{Y}_{\ell}) + (\hat{Y}_{\ell} - \bar{Y}). \tag{3}
$$

A Figura [4](#page-33-0) apresenta esse desvio de forma gráfica.

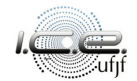

<span id="page-33-0"></span>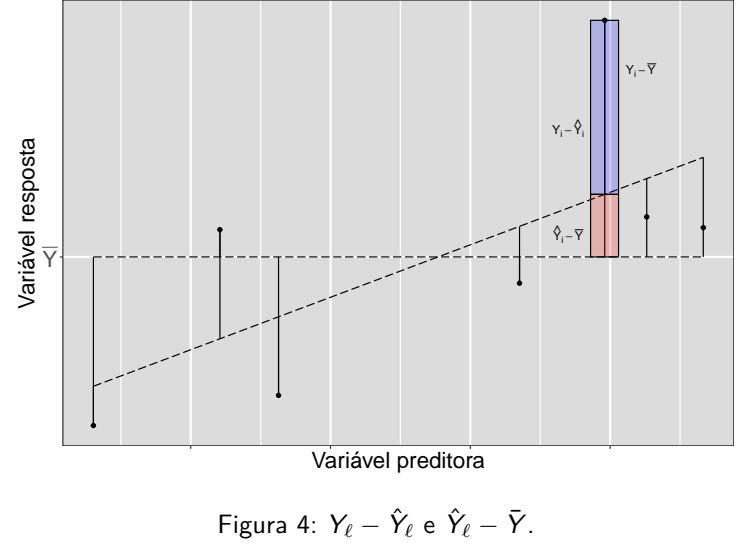

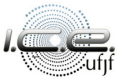

# Soma de quadrados

De [\(3\)](#page-31-0) e ordenando de forma conveniente, nós temos que

$$
SQT = \sum_{\ell=1}^{n} (Y_{\ell} - \bar{Y})^{2} = \sum_{\ell=1}^{n} [(\hat{Y}_{\ell} - \bar{Y}) + (Y_{\ell} - \hat{Y}_{\ell})]^{2}
$$
  
\n
$$
= \sum_{\ell=1}^{n} [(\hat{Y}_{\ell} - \bar{Y})^{2} + 2(\hat{Y}_{\ell} - \bar{Y})(Y_{\ell} - \hat{Y}_{\ell}) + (Y_{\ell} - \hat{Y}_{\ell})^{2}]
$$
  
\n
$$
= \sum_{\ell=1}^{n} (\hat{Y}_{\ell} - \bar{Y})^{2} + 2 \sum_{\ell=1}^{n} (\hat{Y}_{\ell} - \bar{Y})(Y_{\ell} - \hat{Y}_{\ell}) + \sum_{\ell=1}^{n} (Y_{\ell} - \hat{Y}_{\ell})^{2}
$$
  
\n
$$
= \sum_{\ell=1}^{n} (\hat{Y}_{\ell} - \bar{Y})^{2} + \sum_{\ell=1}^{n} (Y_{\ell} - \hat{Y}_{\ell})^{2}
$$
  
\n
$$
= SQReg + SQRes.
$$

# Soma de quadrados

De [\(3\)](#page-31-0) e ordenando de forma conveniente, nós temos que

$$
SQT = \sum_{\ell=1}^{n} (Y_{\ell} - \bar{Y})^{2} = \sum_{\ell=1}^{n} [(\hat{Y}_{\ell} - \bar{Y}) + (Y_{\ell} - \hat{Y}_{\ell})]^{2}
$$
  
\n
$$
= \sum_{\ell=1}^{n} [(\hat{Y}_{\ell} - \bar{Y})^{2} + 2(\hat{Y}_{\ell} - \bar{Y})(Y_{\ell} - \hat{Y}_{\ell}) + (Y_{\ell} - \hat{Y}_{\ell})^{2}]
$$
  
\n
$$
= \sum_{\ell=1}^{n} (\hat{Y}_{\ell} - \bar{Y})^{2} + 2 \sum_{\ell=1}^{n} (\hat{Y}_{\ell} - \bar{Y})(Y_{\ell} - \hat{Y}_{\ell}) + \sum_{\ell=1}^{n} (Y_{\ell} - \hat{Y}_{\ell})^{2}
$$
  
\n
$$
= \sum_{\ell=1}^{n} (\hat{Y}_{\ell} - \bar{Y})^{2} + \sum_{\ell=1}^{n} (Y_{\ell} - \hat{Y}_{\ell})^{2}
$$
  
\n
$$
= SQReg + SQRes.
$$
# Logo, nós temos que  $SQT = SQReg + SQRes$ , isto é, a variabilidade total dos dados se divide em duas partes:

a variabilidade explicada pelo modelo (SQReg);

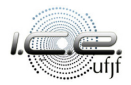

Logo, nós temos que  $SQT = SQReg + SQRes$ , isto é, a variabilidade total dos dados se divide em duas partes:

- a variabilidade explicada pelo modelo (SQReg);
- a variabilidade que não pode ser explicada pela regressão (SQRes).

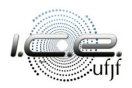

- Logo, nós temos que  $SQT = SQReg + SQRes$ , isto é, a variabilidade total dos dados se divide em duas partes:
	- a variabilidade explicada pelo modelo (SQReg);
	- a variabilidade que não pode ser explicada pela regressão (SQRes).  $\bullet$

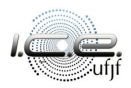

## Soma de quadrados

Em notação matricial, SQT, SQReg e SQRes são dadas, respectivamente, por

$$
SQT = \mathbf{Y}^{\top} \left( \mathbf{I}_n - \frac{1}{n} \mathbf{J} \right) \mathbf{Y},
$$
  
\n
$$
SQReg = \mathbf{Y}^{\top} \left( \mathbf{H} - \frac{1}{n} \mathbf{J} \right) \mathbf{Y},
$$
  
\n
$$
SQRes = \mathbf{Y}^{\top} \left( \mathbf{I}_n - \mathbf{H} \right) \mathbf{Y},
$$
  
\n(4)

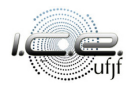

## Soma de quadrados

Em notação matricial, SQT, SQReg e SQRes são dadas, respectivamente, por

$$
SQT = \mathbf{Y}^{\top} \left( \mathbf{I}_n - \frac{1}{n} \mathbf{J} \right) \mathbf{Y},
$$
  
\n
$$
SQReg = \mathbf{Y}^{\top} \left( \mathbf{H} - \frac{1}{n} \mathbf{J} \right) \mathbf{Y},
$$
  
\n
$$
SQRes = \mathbf{Y}^{\top} \left( \mathbf{I}_n - \mathbf{H} \right) \mathbf{Y},
$$
  
\n(4)

em que  $J$  é uma matriz,  $n \times n$ , com todos os seus elementos iguais a 1 Para demonstrações, é conveniente escrever  $\frac{1}{n}J\,=\,1_n(1_n^\top 1_n)^{-1}1_n^\top$ , em que  $1_n$  <u>é u</u>m vetor de comprimento n de 1's.

## Soma de quadrados

Em notação matricial, SQT, SQReg e SQRes são dadas, respectivamente, por

$$
SQT = \mathbf{Y}^{\top} \left( \mathbf{I}_n - \frac{1}{n} \mathbf{J} \right) \mathbf{Y},
$$
  
\n
$$
SQReg = \mathbf{Y}^{\top} \left( \mathbf{H} - \frac{1}{n} \mathbf{J} \right) \mathbf{Y},
$$
  
\n
$$
SQRes = \mathbf{Y}^{\top} \left( \mathbf{I}_n - \mathbf{H} \right) \mathbf{Y},
$$
  
\n(4)

em que  $J$  é uma matriz,  $n \times n$ , com todos os seus elementos iguais a 1 Para demonstrações, é conveniente escrever  $\frac{1}{n}$ **J**  $= 1_{n} (1_{n}^{\top}1_{n})^{-1}1_{n}^{\top}$ , em que  $1_{n}$  <u>é u</u>m vetor de comprimento n de 1's.

Os graus de liberdade (GL) são valores associados às somas de quadrados. Eles são o número de informações independentes, envolvendo as observações Y1*,* Y2*, . . . ,* Yn, que são necessárias para calcular as somas de quadrados.

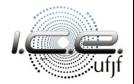

 $\circ$  SQT tem  $n-1$  GL:

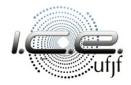

```
\circ SQT tem n - 1 GL:
```

```
• SQReg tem p - 1 GL;
```
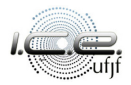

- $\circ$  SQT tem  $n 1$  GL:
- $\circ$  SQReg tem  $p 1$  GL;
- SQRes tem  $n p$  GL.

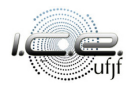

- $\circ$  SQT tem  $n 1$  GL:
- $\circ$  SQReg tem  $p 1$  GL;
- $\circ$  SQRes tem  $n p$  GL.

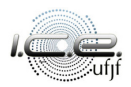

O quadrado médio da regressão (QMReg) e o quadrado médio do resíduo (QMRes) são definidos pela, respectiva, divisão entre as somas de quadrados e os graus de liberdades, isto é,

$$
QMReg = \frac{SQReg}{p-1} e QMRes = \frac{SQRes}{n-p}.
$$

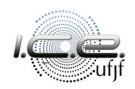

*.* (5)

O quadrado médio da regressão (QMReg) e o quadrado médio do resíduo (QMRes) são definidos pela, respectiva, divisão entre as somas de quadrados e os graus de liberdades, isto é,

$$
QMReg = \frac{SQReg}{p-1} e QMRes = \frac{SQRes}{n-p}.
$$
 (5)

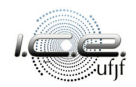

#### Pode-se mostrar que [\(Montgomery et al., 2012,](#page-140-0) p. 581),

$$
\mathbb{E}(\text{QMReg}) = \sigma^2 + f(\beta_2, \beta_3, \dots, \beta_p),
$$
  

$$
\mathbb{E}(\text{QMRes}) = \sigma^2,
$$

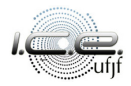

Pode-se mostrar que [\(Montgomery et al., 2012,](#page-140-0) p. 581),

$$
\mathbb{E}(\text{QMReg}) = \sigma^2 + f(\beta_2, \beta_3, \dots, \beta_p),
$$

$$
\mathbb{E}(\text{QMRes}) = \sigma^2,
$$

em que f (·) é uma função positiva de *β*2*, β*3*, . . . , β*p, igual a 0 quando  $\beta_2 = \beta_3 = \cdots = \beta_p = 0.$ 

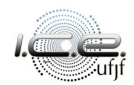

Pode-se mostrar que [\(Montgomery et al., 2012,](#page-140-0) p. 581),

$$
\mathbb{E}(\text{QMReg}) = \sigma^2 + f(\beta_2, \beta_3, \dots, \beta_p),
$$

$$
\mathbb{E}(\text{QMRes}) = \sigma^2,
$$

em que f (·) é uma função positiva de *β*2*, β*3*, . . . , β*p, igual a 0 quando  $\beta_2 = \beta_3 = \cdots = \beta_p = 0.$ 

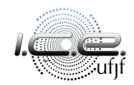

## Quadrado médio

Adicionalmente, quando  $\beta_2 = \beta_3 = \cdots = \beta_p = 0$ , nós temos que,

$$
F_c = \frac{\text{QMReg}}{\text{QMRes}} \sim F(p-1, n-p).
$$

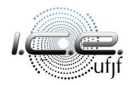

## Quadrado médio

Adicionalmente, quando  $\beta_2 = \beta_3 = \cdots = \beta_p = 0$ , nós temos que,

$$
F_c = \frac{\text{QMReg}}{\text{QMRes}} \sim F(p-1, n-p).
$$

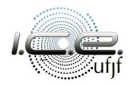

Tabela 1: Análise de variância.

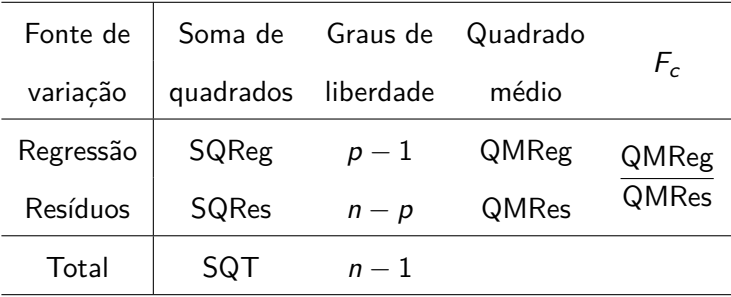

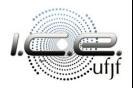

Seja *β* <sup>∗</sup> = (*β*2*, β*3*, . . . , β*p) <sup>&</sup>gt;, o teste de hipóteses usando o enfoque de análise de variância é da seguinte forma:

$$
\begin{cases} \mathcal{H}: \ \beta^* = \mathbf{0}_{p-1} \\ \mathcal{A}: \ \beta^* \neq \mathbf{0}_{p-1} \end{cases}
$$

*.*

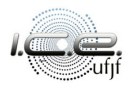

Seja *β* <sup>∗</sup> = (*β*2*, β*3*, . . . , β*p) <sup>&</sup>gt;, o teste de hipóteses usando o enfoque de análise de variância é da seguinte forma:

$$
\begin{cases}\n\mathcal{H}: \quad \beta^* = \mathbf{0}_{p-1} \\
\mathcal{A}: \quad \beta^* \neq \mathbf{0}_{p-1}\n\end{cases}
$$

*.*

A estatística do teste é dada por:

$$
F_c = \frac{\text{QMReg}}{\text{QMRes}}.
$$

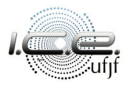

Seja *β* <sup>∗</sup> = (*β*2*, β*3*, . . . , β*p) <sup>&</sup>gt;, o teste de hipóteses usando o enfoque de análise de variância é da seguinte forma:

$$
\begin{cases}\n\mathcal{H}: \quad \beta^* = \mathbf{0}_{p-1} \\
\mathcal{A}: \quad \beta^* \neq \mathbf{0}_{p-1}\n\end{cases}
$$

*.*

A estatística do teste é dada por:

$$
F_c = \frac{\text{QMReg}}{\text{QMRes}}.
$$

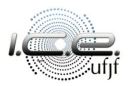

Sob *H*,  $F_c \sim F(p-1, n-p)$ . E assim, nós rejeitaremos *H* se  $F_c$  > F(1−*α*; p −1*,* n−p), isto é, a hipótese nula é rejeitada, para um dado nível nominal  $\alpha$ , se a estatística do teste for maior que o quantil  $100(1 - \alpha)\%$  de uma  $F(p − 1, n − p)$ .

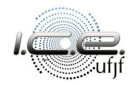

### Teste de hipóteses

#### Interpretação

Nesse caso, nós assumimos que há relação linear entre a variável resposta e

pelo menos uma variável regressora, ao nível *α* de significância.

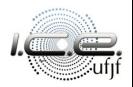

Nesse caso, nós assumimos que há relação linear entre a variável resposta e

pelo menos uma variável regressora, ao nível *α* de significância.

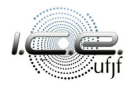

### <span id="page-61-0"></span>Roteiro

### **[Introdução](#page-2-0)**

- 2 [Partição de somas de quadrados](#page-11-0)
- 3 [Coeficiente de determinação](#page-61-0)
- 4 [Soma de quadrados extra](#page-77-0)
- [Aplicação](#page-117-0)
- [Estudo de simulação](#page-130-0)
- [Referências bibliográficas](#page-139-0)

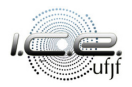

## Coeficiente de determinação

$$
R^2 = \frac{\text{SQReg}}{\text{SQT}} = 1 - \frac{\text{SQRes}}{\text{SQT}}.\tag{6}
$$

Note que,  $0 \leq R^2 \leq 1$ .

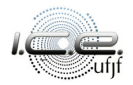

## Coeficiente de determinação

$$
R^2 = \frac{\text{SQReg}}{\text{SQT}} = 1 - \frac{\text{SQRes}}{\text{SQT}}.\tag{6}
$$

Note que,  $0\,\leq\, R^2\,\leq\, 1.$  E ele tende a aumentar a medida que novas

covariáveis são adicionada no modelo (mesmo as não significativas).

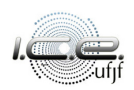

## Coeficiente de determinação

$$
R^2 = \frac{\text{SQReg}}{\text{SQT}} = 1 - \frac{\text{SQRes}}{\text{SQT}}.\tag{6}
$$

Note que,  $0\,\leq\, R^2\,\leq\, 1.$   $\,$  E ele tende a aumentar a medida que novas covariáveis são adicionada no modelo (mesmo as não significativas).

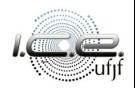

Mede a redução da incerteza de se prever a variável resposta quando nós

deixamos de prevê-la por sua média amostral e passamos a prever utilizando

o modelo de regressão considerado.

Interpretação 2

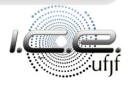

Mede a redução da incerteza de se prever a variável resposta quando nós

deixamos de prevê-la por sua média amostral e passamos a prever utilizando

o modelo de regressão considerado.

Interpretação 2

Mede a proporção da variabilidade da variável resposta que é explicada pelo

modelo de regressão considerado.

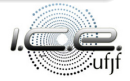

Mede a redução da incerteza de se prever a variável resposta quando nós

deixamos de prevê-la por sua média amostral e passamos a prever utilizando

o modelo de regressão considerado.

Interpretação 2

Mede a proporção da variabilidade da variável resposta que é explicada pelo

modelo de regressão considerado.

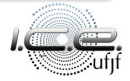

 $R^2 = 0$  se  $\beta_2 = \beta_3 = \cdots = \beta_p = 0$ .

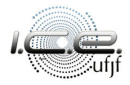

• 
$$
R^2 = 0
$$
 se  $\beta_2 = \beta_3 = \cdots = \beta_p = 0$ .

 $R^2 = 1$  se  $Y_\ell = \hat{Y}_\ell$  para todas as observações.

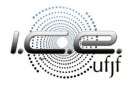

• 
$$
R^2 = 0
$$
 se  $\beta_2 = \beta_3 = \cdots = \beta_p = 0$ .

- $R^2 = 1$  se  $\mathcal{Y}_\ell = \hat{\mathcal{Y}}_\ell$  para todas as observações.
- $R^2$  é o coeficiente de determinação simples de um modelo de regressão de  $Y_\ell$  em  $\hat{Y}_\ell$ .

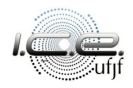

- $R^2 = 0$  se  $\beta_2 = \beta_3 = \cdots = \beta_p = 0$ .
- $R^2 = 1$  se  $\mathcal{Y}_\ell = \hat{\mathcal{Y}}_\ell$  para todas as observações.
- $R^2$  é o coeficiente de determinação simples de um modelo de regressão de  $Y_\ell$  em  $\hat{Y}_\ell$ .
- Alto  $\mathcal{R}^2$  não indica necessariamente que se pode fazer previsões com boa acurácia.

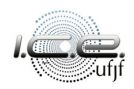
# Observações

- $R^2 = 0$  se  $\beta_2 = \beta_3 = \cdots = \beta_p = 0$ .
- $R^2 = 1$  se  $\mathcal{Y}_\ell = \hat{\mathcal{Y}}_\ell$  para todas as observações.
- $R^2$  é o coeficiente de determinação simples de um modelo de regressão de  $Y_\ell$  em  $\hat{Y}_\ell$ .
- Alto  $\mathcal{R}^2$  não indica necessariamente que se pode fazer previsões com boa acurácia.
- Necessariamente aumenta ou mantém-se constante com a inclusão de mais uma variável preditora.

# Observações

- $R^2 = 0$  se  $\beta_2 = \beta_3 = \cdots = \beta_p = 0$ .
- $R^2 = 1$  se  $\mathcal{Y}_\ell = \hat{\mathcal{Y}}_\ell$  para todas as observações.
- $R^2$  é o coeficiente de determinação simples de um modelo de regressão de  $Y_\ell$  em  $\hat{Y}_\ell$ .
- Alto  $\mathcal{R}^2$  não indica necessariamente que se pode fazer previsões com boa acurácia.
- Necessariamente aumenta ou mantém-se constante com a inclusão de mais uma variável preditora.

# Coeficiente de determinação ajustado

$$
R_{\rm a}^2 = 1 - \frac{\text{SQRes}(n-p)}{\text{SQT}/(n-1)} = 1 - \frac{n-1}{n-p} \frac{\text{SQRes}}{\text{SQT}}.\tag{7}
$$

Penaliza modelos que adicionam covariáveis pouco significativas.

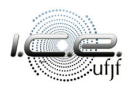

# Coeficiente de determinação ajustado

$$
R_{\rm a}^2 = 1 - \frac{\mathsf{SQRes}/(n-p)}{\mathsf{SQT}/(n-1)} = 1 - \frac{n-1}{n-p} \frac{\mathsf{SQRes}}{\mathsf{SQT}}.\tag{7}
$$

Penaliza modelos que adicionam covariáveis pouco significativas.

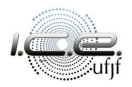

# Coeficiente de correlação

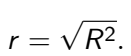

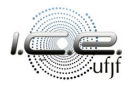

# <span id="page-77-0"></span>Roteiro

## **[Introdução](#page-2-0)**

- 2 [Partição de somas de quadrados](#page-11-0)
- 3 [Coeficiente de determinação](#page-61-0)
- 4 [Soma de quadrados extra](#page-77-0)
- [Aplicação](#page-117-0)
- [Estudo de simulação](#page-130-0)
- [Referências bibliográficas](#page-139-0)

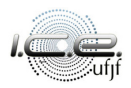

As somas de quadrados extra medem a redução marginal da soma de quadrados dos resíduos quando uma ou mais variáveis preditoras são acrescentadas ao modelo, dado que as outras variáveis preditoras estão presentes no modelo.

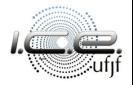

### **Exemplo 1.** Seja o seguinte MRL,

### $y_{\ell} = \beta_1 + \beta_2 x_{\ell 2} + \beta_3 x_{\ell 3} + \varepsilon_{\ell}.$

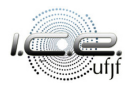

**Exemplo 1.** Seja o seguinte MRL,

$$
y_{\ell} = \beta_1 + \beta_2 x_{\ell 2} + \beta_3 x_{\ell 3} + \varepsilon_{\ell}.
$$

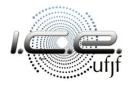

# Soma de quadrados extra

#### SQRes(**x**2): SQRes em um modelo com apenas **x**2;

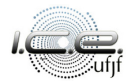

### SQRes(**x**2): SQRes em um modelo com apenas **x**2;

 $\circ$  SQRes( $x_2, x_3$ ): SQRes em um modelo com  $x_2 \text{ e } x_3$ ;

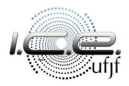

- $\circ$  SQRes( $x_2$ ): SQRes em um modelo com apenas  $x_2$ ;
- $\bullet$  SQRes( $x_2, x_3$ ): SQRes em um modelo com  $x_2 \text{ e } x_3$ ;
- SQReg(**x**3|**x**2) = SQRes(**x**2)−SQRes(**x**2*,* **x**3): Soma de quadrados extra

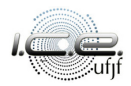

- $\bullet$  SQRes( $x_2$ ): SQRes em um modelo com apenas  $x_2$ ;
- $\bullet$  SQRes( $x_2, x_3$ ): SQRes em um modelo com  $x_2 \text{ e } x_3$ ;
- SQReg(**x**3|**x**2) = SQRes(**x**2)−SQRes(**x**2*,* **x**3): Soma de quadrados extra

Pode-se provar que,

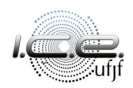

- $\bullet$  SQRes( $x_2$ ): SQRes em um modelo com apenas  $x_2$ ;
- $\bullet$  SQRes( $x_2, x_3$ ): SQRes em um modelo com  $x_2 \text{ e } x_3$ ;
- SQReg(**x**3|**x**2) = SQRes(**x**2)−SQRes(**x**2*,* **x**3): Soma de quadrados extra

Pode-se provar que,  $SQReg(x_3|x_2) = SQReg(x_2, x_3) - SQReg(x_2)$ .

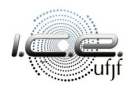

- $\bullet$  SQRes( $x_2$ ): SQRes em um modelo com apenas  $x_2$ ;
- $\bullet$  SQRes( $x_2, x_3$ ): SQRes em um modelo com  $x_2 \text{ e } x_3$ ;
- SQReg(**x**3|**x**2) = SQRes(**x**2)−SQRes(**x**2*,* **x**3): Soma de quadrados extra

Pode-se provar que,  $SQReg(x_3|x_2) = SQReg(x_2, x_3) - SQReg(x_2)$ .

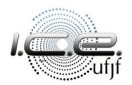

### **Exemplo 2.** Seja o seguinte MRL,

### $y_{\ell} = \beta_1 + \beta_2 x_{\ell 2} + \beta_3 x_{\ell 3} + \beta_4 x_{\ell 4} + \varepsilon_{\ell}.$

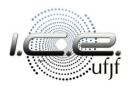

**Exemplo 2.** Seja o seguinte MRL,

$$
y_{\ell} = \beta_1 + \beta_2 x_{\ell 2} + \beta_3 x_{\ell 3} + \beta_4 x_{\ell 4} + \varepsilon_{\ell}.
$$

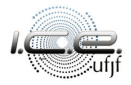

 $\bullet$  SQReg( $x_4|x_2, x_3) =$  SQRes( $x_2, x_3$ ) − SQRes( $x_2, x_3, x_4$ ): Soma de quadrados extra de **x**<sup>4</sup> dado que **x**<sup>2</sup> e **x**<sup>3</sup> já estão presentes no modelo;

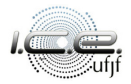

SQReg(**x**4|**x**2*,* **x**3) = SQRes(**x**2*,* **x**3) − SQRes(**x**2*,* **x**3*,* **x**4): Soma de quadrados extra de **x**<sup>4</sup> dado que **x**<sup>2</sup> e **x**<sup>3</sup> já estão presentes no modelo;  $\circ$  SQReg( $x_3$ ,  $x_4|x_2$ ) = SQRes( $x_2$ ) – SQRes( $x_2$ ,  $x_3$ ,  $x_4$ ): Soma de quadrados extra de **x**<sup>3</sup> e **x**<sup>4</sup> dado que **x**<sup>2</sup> já está presente no modelo.

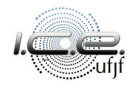

SQReg(**x**4|**x**2*,* **x**3) = SQRes(**x**2*,* **x**3) − SQRes(**x**2*,* **x**3*,* **x**4): Soma de quadrados extra de **x**<sup>4</sup> dado que **x**<sup>2</sup> e **x**<sup>3</sup> já estão presentes no modelo; SQReg(**x**3*,* **x**4|**x**2) = SQRes(**x**2) − SQRes(**x**2*,* **x**3*,* **x**4): Soma de quadrados extra de **x**<sup>3</sup> e **x**<sup>4</sup> dado que **x**<sup>2</sup> já está presente no modelo.

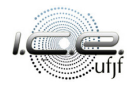

#### A decomposição da soma de quadrados da regressão é dada seguinte forma,

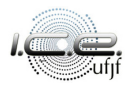

#### A decomposição da soma de quadrados da regressão é dada seguinte forma,

 $\bullet$  SQReg( $x_2, x_3, x_4$ ) = SQReg( $x_2$ ) + SQReg( $x_3 | x_2$ ) + SQReg( $x_4 | x_2, x_3$ );

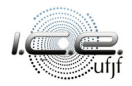

- A decomposição da soma de quadrados da regressão é dada seguinte forma,
	- $\text{SQReg}(\textbf{x}_2, \textbf{x}_3, \textbf{x}_4) = \text{SQReg}(\textbf{x}_2) + \text{SQReg}(\textbf{x}_3|\textbf{x}_2) + \text{SQReg}(\textbf{x}_4|\textbf{x}_2, \textbf{x}_3);$
	- $\bullet$  SQReg( $x_2, x_3, x_4$ ) = SQReg( $x_3$ ) + SQReg( $x_4|x_3$ ) + SQReg( $x_2|x_3, x_4$ );

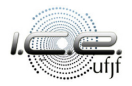

- A decomposição da soma de quadrados da regressão é dada seguinte forma,
	- $\text{SQReg}(x_2, x_3, x_4) = \text{SQReg}(x_2) + \text{SQReg}(x_3|x_2) + \text{SQReg}(x_4|x_2, x_3);$
	- $\text{SQReg}(x_2, x_3, x_4) = \text{SQReg}(x_3) + \text{SQReg}(x_4|x_3) + \text{SQReg}(x_2|x_3, x_4);$
	- $\bullet$  SQReg( $x_2, x_3, x_4$ ) = SQReg( $x_2$ ) + SQReg( $x_3, x_4 | x_2$ ).

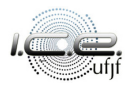

- A decomposição da soma de quadrados da regressão é dada seguinte forma,
	- $\text{SQReg}(x_2, x_3, x_4) = \text{SQReg}(x_2) + \text{SQReg}(x_3|x_2) + \text{SQReg}(x_4|x_2, x_3);$
	- $\text{SQReg}(x_2, x_3, x_4) = \text{SQReg}(x_3) + \text{SQReg}(x_4|x_3) + \text{SQReg}(x_2|x_3, x_4);$
	- $\bullet$  SQReg( $\mathbf{x}_2, \mathbf{x}_3, \mathbf{x}_4) = \mathsf{SQReg}(\mathbf{x}_2) + \mathsf{SQReg}(\mathbf{x}_3, \mathbf{x}_4 | \mathbf{x}_2).$

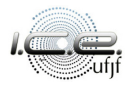

Os graus de liberdade da soma de quadrados extra são iguais ao número de variáveis associadas a ela, ou seja, o número de variáveis antes da "|" na sua notação.

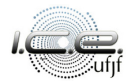

# Graus de liberdade da soma de quadrados extra

Exemplos:

 $\bullet$  SQReg( $x_4|x_2, x_3) = SQRes(x_2, x_3) - SQRes(x_2, x_3, x_4)$ : 1 grau de liberdade;

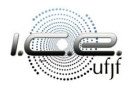

Exemplos:

- SQReg(**x**4|**x**2*,* **x**3) = SQRes(**x**2*,* **x**3) − SQRes(**x**2*,* **x**3*,* **x**4): 1 grau de liberdade;
- $\bullet$  SQReg( $x_3, x_4 | x_2$ ) = SQRes( $x_2$ ) SQRes( $x_2, x_3, x_4$ ) = SQReg( $x_3 | x_2$ ) +  $SQReg(x_4|x_2, x_3): 2$  graus de liberdade.

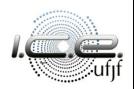

Exemplos:

- SQReg(**x**4|**x**2*,* **x**3) = SQRes(**x**2*,* **x**3) − SQRes(**x**2*,* **x**3*,* **x**4): 1 grau de liberdade;
- SQReg(**x**3*,* **x**4|**x**2) = SQRes(**x**2)−SQRes(**x**2*,* **x**3*,* **x**4) = SQReg(**x**3|**x**2)+  $SQReg(\mathbf{x}_4|\mathbf{x}_2,\mathbf{x}_3)$ : 2 graus de liberdade.

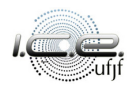

## Observação

A tabela Anova pode ser construída com a decomposição da soma de qua-

drados dos resíduos em várias somas de quadrados extra.

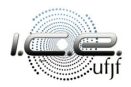

### Observação

A tabela Anova pode ser construída com a decomposição da soma de qua-

drados dos resíduos em várias somas de quadrados extra.

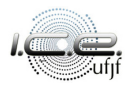

A soma de quadrados extra pode ser utilizada para verificar se os coeficientes de regressão são significativos.

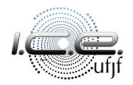

o teste de hipóteses usando a soma de quadrados extra é da seguinte forma:

 $\sqrt{ }$  $\frac{1}{2}$  $\overline{\mathcal{L}}$  $\mathcal{H}$  :  $\beta_m = 0$  $\mathcal{A}: \beta_m \neq 0$ 

*.*

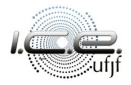

o teste de hipóteses usando a soma de quadrados extra é da seguinte forma:

$$
\begin{cases}\n\mathcal{H}: \quad \beta_m = 0 \\
\mathcal{A}: \quad \beta_m \neq 0\n\end{cases}
$$

*.*

A estatística do teste é dada por:

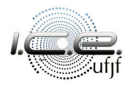

o teste de hipóteses usando a soma de quadrados extra é da seguinte forma:

$$
\begin{cases}\n\mathcal{H}: \quad \beta_m = 0 \\
\mathcal{A}: \quad \beta_m \neq 0\n\end{cases}
$$

*.*

A estatística do teste é dada por:

$$
F_c = \frac{\mathsf{QMReg}(x_m | x_2, \ldots, x_{m-1}, x_{m+1}, \ldots, x_p)}{\mathsf{QMRes}}.
$$

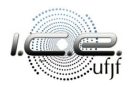

o teste de hipóteses usando a soma de quadrados extra é da seguinte forma:

$$
\begin{cases}\n\mathcal{H}: \quad \beta_m = 0 \\
\mathcal{A}: \quad \beta_m \neq 0\n\end{cases}
$$

*.*

A estatística do teste é dada por:

$$
F_c = \frac{\mathsf{QMReg}(x_m|x_2,\ldots,x_{m-1},x_{m+1},\ldots,x_p)}{\mathsf{QMRes}}.
$$

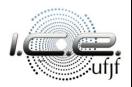
Sob *H*,  $F_c \sim F(1, n - p)$ . E assim, nós rejeitaremos *H* se  $F_c > F(1 - p)$  $\alpha$ ; 1,  $n - p$ ), isto é, a hipótese nula é rejeitada, para um dado nível nominal *α*, se a estatística do teste for maior que o quantil  $100(1 − α)%$  de uma  $F(1, n-p)$ .

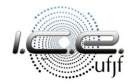

o teste de hipóteses usando a soma de quadrados extra é da seguinte forma:

 $\sqrt{ }$  $\frac{1}{2}$  $\overline{\mathcal{L}}$  $\mathcal{H}$  :  $\beta_m = \beta_{m'} = 0$  $\mathcal A$  :  $\;\;$  Pelo menos uma igualdade não é satisfeita

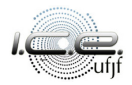

o teste de hipóteses usando a soma de quadrados extra é da seguinte forma:

$$
\begin{cases} \mathcal{H}: & \beta_m = \beta_{m'} = 0 \\ \mathcal{A}: & \text{Pelo menos uma igualdade não é satisfeita} \end{cases}
$$

A estatística do teste é dada por:

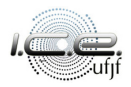

o teste de hipóteses usando a soma de quadrados extra é da seguinte forma:

$$
\begin{cases} \mathcal{H}: & \beta_m = \beta_{m'} = 0 \\ \mathcal{A}: & \text{Pelo menos uma igualdade não é satisfeita} \end{cases}
$$

A estatística do teste é dada por:

$$
F_c = \frac{\text{QMReg}(x_m, x_{m'}|-x_m, -x_{m'})}{\text{QMRes}}.
$$

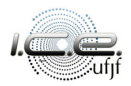

o teste de hipóteses usando a soma de quadrados extra é da seguinte forma:

$$
\begin{cases} \mathcal{H}: & \beta_m = \beta_{m'} = 0 \\ \mathcal{A}: & \text{Pelo menos uma igualdade não é satisfeita} \end{cases}
$$

A estatística do teste é dada por:

$$
F_c = \frac{\text{QMReg}(\mathbf{x}_m, \mathbf{x}_{m'} | - \mathbf{x}_m, -\mathbf{x}_{m'})}{\text{QMRes}}.
$$

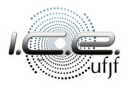

Sob *H*,  $F_c \sim F(2, n - p)$ . E assim, nós rejeitaremos *H* se  $F_c > F(2 - p)$  $\alpha$ ; 1,  $n - p$ ), isto é, a hipótese nula é rejeitada, para um dado nível nominal *α*, se a estatística do teste for maior que o quantil  $100(1 − α)%$  de uma  $F(2, n-p)$ .

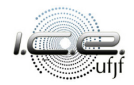

Mede a redução relativa marginal na variabilidade de Y quando nós incluímos **x**<sup>m</sup> em um modelo que já continha **x**2*, . . . ,* **x**m−1*,* **x**m+1*, . . . ,* **x**p. Ele é calculado da seguinte forma:

$$
R_{\mathcal{V}_{X_m|-X_m}}^2=\frac{\mathsf{SQReg}(x_m|-x_m)}{\mathsf{SQRes}}.
$$

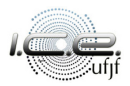

Mede a redução relativa marginal na variabilidade de Y quando nós incluímos **x**<sup>m</sup> em um modelo que já continha **x**2*, . . . ,* **x**m−1*,* **x**m+1*, . . . ,* **x**p. Ele é calculado da seguinte forma:

$$
R_{\mathcal{Y}_{\mathcal{X}_m|-X_m}}^2=\frac{\mathsf{SQReg}(x_m|-x_m)}{\mathsf{SQRes}}.
$$

Assim, como o  $R^2$ , o coeficiente de determinação parcial também é maior ou igual a 0 e menor ou igual a 1.

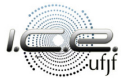

Mede a redução relativa marginal na variabilidade de Y quando nós incluímos **x**<sup>m</sup> em um modelo que já continha **x**2*, . . . ,* **x**m−1*,* **x**m+1*, . . . ,* **x**p. Ele é calculado da seguinte forma:

$$
R_{\mathcal{Y}_{\mathcal{X}_m|-X_m}}^2=\frac{\mathsf{SQReg}(x_m|-x_m)}{\mathsf{SQRes}}.
$$

Assim, como o  $\mathcal{R}^2$ , o coeficiente de determinação parcial também é maior ou igual a 0 e menor ou igual a 1.

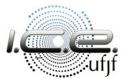

# <span id="page-117-0"></span>Roteiro

## **[Introdução](#page-2-0)**

- 2 [Partição de somas de quadrados](#page-11-0)
- 3 [Coeficiente de determinação](#page-61-0)
- 4 [Soma de quadrados extra](#page-77-0)

## 5 [Aplicação](#page-117-0)

- [Estudo de simulação](#page-130-0)
- [Referências bibliográficas](#page-139-0)

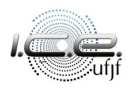

Conjunto de dados Westwood Company [\(Neter et al., 1983,](#page-140-0) p. 36). Após o ajuste, nós temos o seguinte modelo estimado,

 $\hat{Y}_{\ell} = 10 + 2x_{\ell 2},$ 

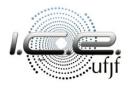

Conjunto de dados Westwood Company [\(Neter et al., 1983,](#page-140-0) p. 36). Após o ajuste, nós temos o seguinte modelo estimado,

$$
\hat{Y}_\ell=10+2x_{\ell2},
$$

em que  $Y_\ell$ : horas trabalhadas,  $x_{\ell 2}$ : tamanho do lote,  $\ell = 1, 2, \ldots, 10.$ 

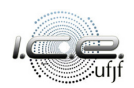

Conjunto de dados Westwood Company [\(Neter et al., 1983,](#page-140-0) p. 36). Após o ajuste, nós temos o seguinte modelo estimado,

$$
\hat{Y}_\ell=10+2x_{\ell2},
$$

em que Y*`* : horas trabalhadas, x*`*2: tamanho do lote, *`* = 1*,* 2*, . . . ,* 10.

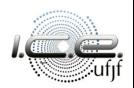

Utilizando as expressões dadas em [\(4\)](#page-39-0) e [\(5\)](#page-47-0) e substituindo os resultados na

Tabela [1,](#page-54-0) a tabela da Anova fica da seguinte forma:

Tabela 2: Análise de variância.

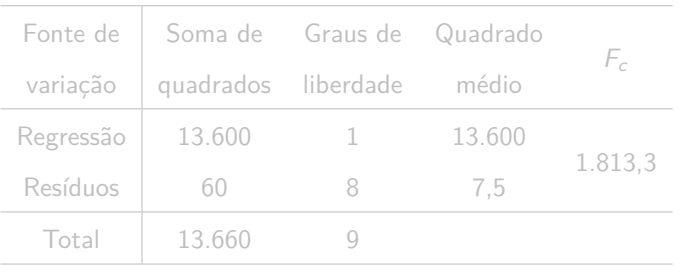

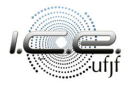

Utilizando as expressões dadas em [\(4\)](#page-39-0) e [\(5\)](#page-47-0) e substituindo os resultados na

Tabela [1,](#page-54-0) a tabela da Anova fica da seguinte forma:

Tabela 2: Análise de variância.

| Fonte de  | Soma de   | Graus de  | Quadrado | F,      |
|-----------|-----------|-----------|----------|---------|
| variação  | quadrados | liberdade | médio    |         |
| Regressão | 13.600    |           | 13.600   | 1.813,3 |
| Resíduos  | 60        | 8         | 7,5      |         |
| Total     | 13.660    |           |          |         |
|           |           |           |          |         |

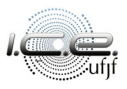

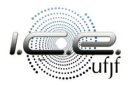

$$
\begin{cases}\n\mathcal{H}: \ \beta_2 = 0 \\
\mathcal{A}: \ \beta_2 \neq 0\n\end{cases}
$$

*.*

Como  $F_c = 1.1813, 3 > 5, 3 = F(0.95; 1, 8)$ 

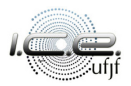

$$
\begin{cases}\n\mathcal{H}: \ \beta_2 = 0 \\
\mathcal{A}: \ \beta_2 \neq 0\n\end{cases}
$$

*.*

**Como**  $F_c = 1.1813,3 > 5,3 = F(0,95;1,8)$ **,** nós rejeitamos  $H_i$ , isto é, a um

nível de significância de 5%, o modelo de regressão é significativo.

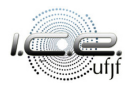

$$
\begin{cases}\n\mathcal{H}: \ \beta_2 = 0 \\
\mathcal{A}: \ \beta_2 \neq 0\n\end{cases}
$$

*.*

Como  $F_c = 1.1813,3 > 5,3 = F(0,95;1,8)$ , nós rejeitamos H, isto é, a um

nível de significância de 5%, o modelo de regressão é significativo.

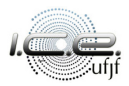

#### Por [\(6\)](#page-62-0) e [\(7\)](#page-74-0), os coeficientes determinação, são dados por

$$
R^2 = 0,996 \text{ e } R^2_{\text{a}} = 0,995.
$$

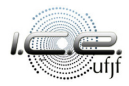

#### Por [\(6\)](#page-62-0) e [\(7\)](#page-74-0), os coeficientes determinação, são dados por

$$
R^2 = 0,996 \text{ e } R^2_\text{a} = 0,995.
$$

A proporção da variabilidade da varável resposta que é explicada pelo o modelo de regressão é, aproximadamente, de 99%.

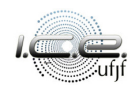

Por [\(6\)](#page-62-0) e [\(7\)](#page-74-0), os coeficientes determinação, são dados por

$$
R^2 = 0,996 \text{ e } R^2_\text{a} = 0,995.
$$

A proporção da variabilidade da varável resposta que é explicada pelo o modelo de regressão é, aproximadamente, de 99%.

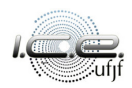

# <span id="page-130-0"></span>Roteiro

## **[Introdução](#page-2-0)**

- 2 [Partição de somas de quadrados](#page-11-0)
- 3 [Coeficiente de determinação](#page-61-0)
- 4 [Soma de quadrados extra](#page-77-0)

#### [Aplicação](#page-117-0)

- 6 [Estudo de simulação](#page-130-0)
	- [Referências bibliográficas](#page-139-0)

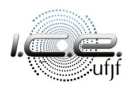

Suponham o seguinte MNL,

 $Y_{\ell} = 1 + 0x_{\ell 2} + \varepsilon_{\ell}$ 

em que x*`*<sup>2</sup> é quantidade conhecida e *ε`* ∼ N (0*,* 4), *`* = 1*,* 2*, . . . ,* n. E nós vamos assumir que x*`*<sup>2</sup> ∼ uniforme no intervalo (0,1). A covariável x*`*2, para cada n (n = 10*,* 30*, . . . ,* 110) é mantida fixa nas réplicas de Monte Carlo. As simulações foram feitas utilizando o R [\(R Core Team, 2021\)](#page-140-1).

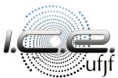

Suponham o seguinte MNL,

 $Y_{\ell} = 1 + 0x_{\ell 2} + \varepsilon_{\ell}$ 

em que  $x_{\ell 2}$  é quantidade conhecida e  $\varepsilon_{\ell} \sim \mathcal{N}(0, 4)$ ,  $\ell = 1, 2, \ldots, n$ . E nós vamos assumir que x<sub>ℓ2</sub> ~ uniforme no intervalo (0,1). A covariável x<sub>ℓ2</sub>, para cada n (n = 10*,* 30*, . . . ,* 110) é mantida fixa nas réplicas de Monte Carlo. As simulações foram feitas utilizando o R [\(R Core Team, 2021\)](#page-140-1).

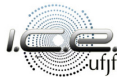

$$
\left\{\n\begin{array}{ll}\n\mathcal{H}: & \beta_2 = 0 \\
\mathcal{A}: & \beta_2 \neq 0\n\end{array}\n\right.,
$$

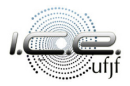

$$
\left\{\n \begin{array}{ll}\n \mathcal{H}: & \beta_2 = 0 \\
 \mathcal{A}: & \beta_2 \neq 0\n \end{array}\n \right.,
$$

através do tamanho do teste, i.e.,

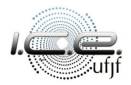

$$
\left\{\n \begin{array}{ll}\n \mathcal{H}: & \beta_2 = 0 \\
 \mathcal{A}: & \beta_2 \neq 0\n \end{array}\n \right.,
$$

através do tamanho do teste, i.e.,

 $α = P$  (Rejeitar H|H é verdade).

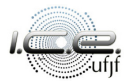

$$
\left\{\n \begin{array}{ll}\n \mathcal{H}: & \beta_2 = 0 \\
 \mathcal{A}: & \beta_2 \neq 0\n \end{array}\n \right.,
$$

através do tamanho do teste, i.e.,

$$
\alpha = \mathbb{P}\left(\text{Rejetar }\mathcal{H} | \mathcal{H} \text{ é verdade}\right).
$$

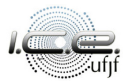

Assumindo que  $H$  é verdade, o tamanho empírico do teste via Anova é calculado como a proporção de vezes que a estatística do teste  $(F<sub>c</sub>)$  foi maior que o valor  $F_0$  nas 10.000 replicas de Monte Carlo, para  $\alpha = 10\%$ , 5% e 1%.

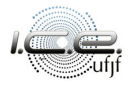

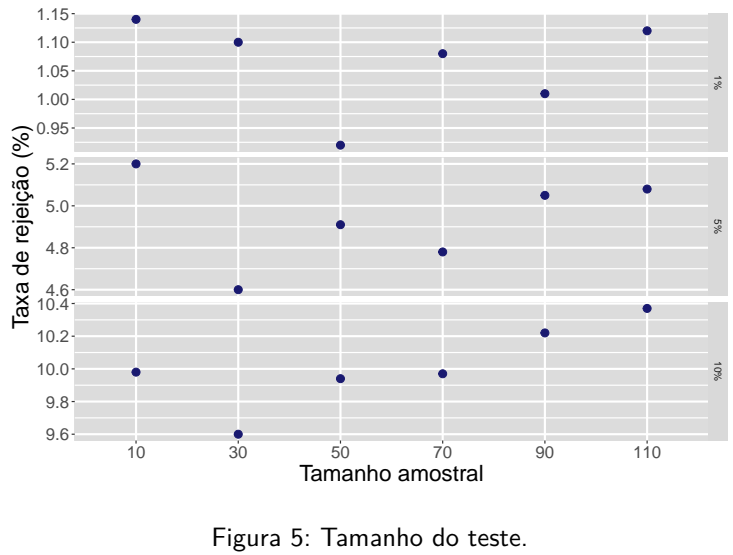

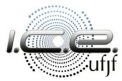

# <span id="page-139-0"></span>Roteiro

## **[Introdução](#page-2-0)**

- 2 [Partição de somas de quadrados](#page-11-0)
- 3 [Coeficiente de determinação](#page-61-0)
- 4 [Soma de quadrados extra](#page-77-0)
- [Aplicação](#page-117-0)
- [Estudo de simulação](#page-130-0)
- 7 [Referências bibliográficas](#page-139-0)

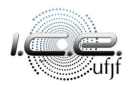

- Montgomery, D. C., Peck, E. A. e Vining, G. G. (2012), Introduction to linear regression analysis, 5th edn, Wiley, New York.
- <span id="page-140-0"></span>Neter, J., Wasserman, W. e Kutner, M. H. (1983), Applied linear
	- regression models, Richard D. Irwin Inc, Homewood, Illinois.
- <span id="page-140-1"></span>R Core Team (2021), R: A Language and Environment for Statistical
	- Computing, R Foundation for Statistical Computing, Vienna, Austria.
	- **URL:** https://www.R-project.org/

# **Obrigado!**

 $\boxtimes$  tiago.magalhaes@ufjf.br

<sup>n</sup> ufjf.br/tiago\_magalhaes

#### $\bullet$  Departamento de Estatística, Sala 319

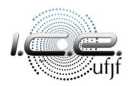